# University of Toronto Faculty of Arts and Science

## Midterm Examination — February  $24<sup>th</sup>$ , 2000

## CSC209S

## Duration — 50 Minutes

## Examiner: W. James MacLean

## **PLEASE HAND IN WHEN DONE**

### *Instructions*

- **No aids allowed.**
- Check to make sure you have all 7 pages.
- On the back page a list of UNIX function prototypes has been provided to assist you. You may detach this sheet (last page only).
- Read the entire exam paper before you start.
- Answer all questions in the space provided.
- Attempt answers to **all** questions.
- Not all questions are of equal value, so budget your time accordingly.
- All shell questions assume csh and all programming questions are in ANSI C.
- When writing C programs, you are not expected to remember (or mention) the name of include files used by system calls
- There is a total of 45 marks.

### *Please Complete This Section*

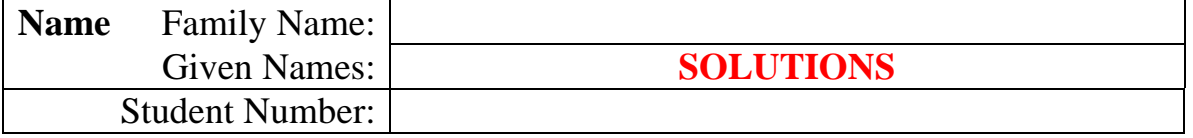

### *Marks*

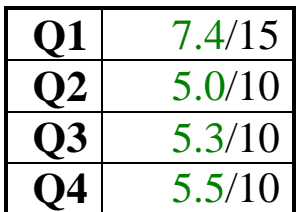

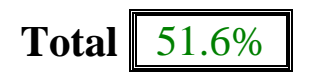

1. [15 Marks] Recall that in a UNIX filesystem, a file may have more than one name. Write a 'C' program to find all filenames in a directory that refer to the same file. The program takes one (non-optional) command line argument; the name of a file. Your program will then find all filenames in the same directory that refer to the same file.

```
#include <stdio.h> // many of you did not read the instructions
#include <sys/types.h> // regarding include files
#include <sys/stat.h>
#include <dirent.h>
#include <string.h>
int main(int argc\bullet, char *argv[]\bullet) // it's a program, need to declare
{ // main()
 char fileName[256] = "" ;
  char dirName [256] = "." ;
  int lastSlash ;
 struct stat buf \qquad ; \bullet struct stat *buf wrong, but got mark
 DIR *dir ; 0
  struct dirent *entry ; 0
 if (argc != 2) \bullet\{ fprintf(stderr,"Usage: %s <fileName>\n", argv[0]);
    return 1 ;
 }
  lastSlash = strlen(argv[1]) - 1; \bullet for separating file/directory name
 while (\text{ary}[1][\text{lastSlash}] != \text{'}/ \text{ } \& \& \text{lastSlash} \rightarrow = 0) \text{lastSlash-- } ;if (lastSlash >= 0) {
   strncpy(dirName, argv[1], lastSlash + 1);
    dirName[lastSlash + 1] = 0 ;
   }
  strcpy(fileName, argv[1] + lastSlash + 1);
 if (stat(argv[1], &buf) \bullet == -1\bullet)
\{fprintf(stderr, "Unable to stat() %s!\n", argv[1]);
    return 2 ;
   }
 dir = opendir(dirName); 0
 if (dir == (DIR *)NULL) 0
   {
    fprintf(stderr,"Unable to open directory %s for reading!\n",
dirName);
    return 3;
 }
 while ((entry = readdir(dir)) != (struct dirent *)NULL) \bulletif (entry->d_ino == buf.st_ino) \bullet printf("%s\n", entry->d_name);
  closedir(dir); \bullet return 0 ;
}
```
- You didn't need a program as complete as what I have shown here, but it had to contain certain key points …
- Alternate method: scan directory to find a name matching the one given, record the inode number, rewind the directory and then look for matches
- If you could describe the basic algorithm but did not give code, you got 3 marks
- Many did opendir(argy[1]) instead of parsing to get dirname/filename
- Many thought this question was just about symbolic links—this is wrong
- Many people used strcmp() to compare names ... this does not do what the question asked
- The system call system(const char \*command) does **not** return the output from the command executed
- You can't get the current working directory from getenv()
- There was no need to use open()/fopen() for this question
- Comparing two files byte-for-byte is wrong: they could be identical but different

2. [10 Marks] Consider the output from the UNIX utility "df" below:

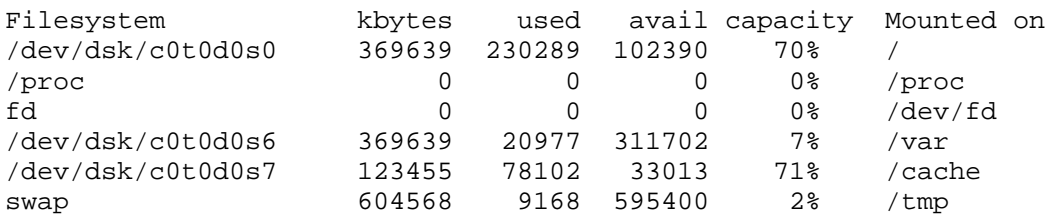

Write a CSH script named dfCheck to do the following:

1) Calculate the total capacity of all mounted filesystems,

- 2) Calculate the total available capacity of all mounted file systems,
- 3) Calculate the average total and available capacities of all mounted filesystems.

Also, the script is to take an optional parameter which, if specified, is a patterm which the filesystem name must match to be included. For example:

% dfCheck '/dev\*'

only includes those filesystems whose names start with '/dev'.

```
#!/usr/bin/csh -f \bullet#
# CSC209S Midterm, Feb 24th, 2000
# Question #2
# get raw data, and delete header line
set data = "df'' 0
shift data
if ( \frac{1}{2} argv == 1 ) then \frac{1}{2} read command line parameter
set pattern = "$argv[1]"
else
set pattern = ""
endif
@ sumCapacity = 0 0 initialize variables
@ sumAvail = 0set i = 1while ($i \leq \frac{1}{4}data ) \bullet loop through data
  set y = ( $data[si] )if ( "$pattern" =~ "" || "$y[1]" =~ $pattern ) then \bullet compare pattern
    @ sumCapacity = $sumCapacity + $y[2] O update sums
   @ sumAvail = $sumAvail + $y[4] endif
  @ i = $i + 1end
@ aveCapacity = $sumCapacity / $#data O calc averages
@ aveAvail = $sumAvail / $#data
```
echo Total capacity =  $\frac{1}{2}$  sumCapacity kbytes  $\bullet$  output results echo Total available = \$sumAvail kbytes echo Average capacity = \$aveCapacity kbytes echo Average available = \$aveAvail kbytes

- You didn't need script as complete as I have shown here, but it neede to contain certain key points
- csh array indices start from 1, not 0
- If \$#argv == 1, then you have one parameter
- set data = "`df | grep \$argv[1]`" doesn't work: it matches the pattern anywhere in the line, not just in the first field as you were supposed to do; could use "`df | grep ^\$argv[1]`"
- If you use set data = "`<command>`", you can't use foreach item (\$data) to loop through the data, as it destroys the line-by-line structuring

3. [10 Marks] Write a CSH script named lls to list only filenames that are symbolic links. The script takes one optional argument, which is the name of a directory to use when looking for the links. When no argument is specified, the search is conducted in the current working directory.

```
#!/usr/bin/csh -f \bullet#
# CSC209S Midterm, Feb 24th, 2000
# Question #3
set \arg s = ""if (s\#argv == 1) then
 if ( ! -d $argv[1] ) then \bullet echo $argv[1] not a directory!
    exit
 endif
 set args = $argv[1] 0
else if ( $#argv > 1 ) then \bullet echo "Usage: $0 <file|directory>"
  exit
endif
set links = `ls -1 -aF $args \bullet | grep \circ \bullet | tr -d \circ`
if ( $#links > 0 ) then
   echo Symbolic Links:
  foreach link ($links) \bullet echo $link å
   end
else
   echo No symbolic links found
endif
• Your script didn't need to be as complete as this, but still needed
   to contain certain key points
• you must check that $argv[1] is a valid directory
• many people left $'s off of variable references
 if ... then syntax was sloppy in most answers
  • "`ls $argv[1] -aF | grep @`" ok, except error occurs if no command
   line parameter given …
• could also look for 'l' as the first character in the permissions
   field: "`ls -al $args | grep ^l`"
• "argc" doesn't exist in csh scripts
• might check if "stat $file | grep symbolic" is empty?
• "ls -s" doesn't list symbolic links
• "if ( -l $file )" doesn't test for symbolic links, since "-l" isn't
   defined in csh
```
- 4. [10 Marks] Briefly answer the following (assume 1 mark each unless otherwise indicated)
	- a) What is the difference between a program and a process?

A program is an executable file, a process is an executing instance of a program.

b) What is an *inode*?

An inode is a data-structure used by a file system to store important information about a physical file on the hard disk. (need to say 'node' or 'data structure; inode is **not** a 'number')

c) How can you test whether a pathname is *absolute* or *relative*?

If the first character is  $/$  (not  $\langle \cdot \rangle$ !), then the name is an absolute path. All others are relative.

d) How can you delete the file named fred | barney.c ?

rm "fred | barney.c" or rm fred \ | barney.c

e) Is a directory file a regular file?

No.

f) If you have execute-permission for a directory, can you delete a file in that directory (Yes/No)?

No. You need write permission on the directory. Write permission on file **not** necessary.

g) What is the purpose of the csh variable *noclobber*?

When set, it prevents accidental overwriting of files via <u>I/O redirection</u>.

h) How can you execute a shell script without a new shell process being created?

Use "source".

i) Define what the UNIX term *zombie* means.

A zombie is a process that has terminated but not had its return status read. A terminated child **does not** send a signal to the parent … UNIX kernel does.

j) Demonstrate briefly how to check to see if any child processes have terminated without blocking.

```
int status, pid ;
if ((pid = waiting -1, «status, WNOHANG)) := -1) printf("Child %d has exited.\n", pid);
```
#### *Macros & Function Prototypes*

#### I/O

```
char *fgets(char *s, int n, FILE *stream)
FILE *fopen(const char *file, const char *mode)<br>int close(int fd)
       int close(int fd)
int dup(int fd)
int dup2(int fd, int oldfd)
int fclose(FILE *stream)
int FD_ISSET(int fd, fd_set &fds)
int feof(FILE *stream);
int ferror(FILE *stream);
int fflush(FILE *stream)
int fileno(FILE *stream)
int fprintf(FILE *stream, const char *format, …)
int fscanf(FILE *stream, const char *format, …)
int listen(int soc, int n)
int open(const char *path, int oflag)
int pipe(int filedes[2])
int select(int nfds, fd_set *readfds, fd_set *writefds, fd_set *exceptfds,
               struct timeval *timeout)
int sprintf(char *s, const char *format, …)
int write(int fd, void *buf, int nbyte)
ssize_t read(int fd, void *buf, size_t nbyte)
void FD_CLEAR(int fd, fd_set &fds)
void FD_SET(int fd, fd_set &fds)
void FD_ZERO(&fd_set)
```
#### IPC

```
FILE *popen(char *cmdStr, char *mode)
int accept(int soc, struct sockaddr *addr, int addrlen)
int bind(int soc, struct sockaddr *addr, int addrlen)
int connect(int soc, struct sockaddr *addr, int addrlen)
int pclose(FILE *stream)
int semctl(int semid, int semnum, int cmd, ...);
int semget(key_t key, int nsems, int semflags);
int semop(int semId, stuct semops *sem_ops, int nops);
int shmget(key_t key, size_t size, int shmflg);
int shmctl(int shmid, int cmd, struct shmid_ds *buf);
int shmdt(void *shmaddr);
int socket(int family, int type, int protocol)
void *shmat(int shmid, const void *shmaddr, int shmflg);
```
#### Process Management

```
int execl(const char *path, char *argv0, …, (char *)0)
int execle(const char *path, char *argv0, …, (char *)0, const char *envp[])
int execlp(const char *file, char *argv0, …, (char *)0)
int execv(const char *path, char *argv[])
int execve(const char *path, char *argv[], const char *envp[])
int execvp(const char *file, char *argv[])
int kill(int pid, int signo)
     wait(int &status)
int waitpid(int pid, int *stat, int options)
int WIFEXITED(int status)
int WIFSTOPPED(int status)
int WIFSIGNALLED(int status)<br>int WEXITSTATUS(status)
    WEXITSTATUS(status)
int WTERMSIG(int status)
int WSTOPSIG(int status)
pid_t fork(void)
```
#### **Signals**

```
int pause(void)
unsigned alarm(unsigned nsec)
void (*signal(int sig, void (*disp)(int)))(int)
void (*sigset(int sig, void (*disp)(int)))(int)
```
#### **Threads**

```
int pmutex_destroy(pthread_mutex_t *mutex)
int pthread_mutex_init(pthread_mutex_t *mutex, const pthread_mutex_attr_t *attr)
int pmutex_lock(pthread_mutex_t *mutex)
int pmutex_unlock(pthread_mutex_t *mutex)
int pthread_cond_init(pthread_cond_t * const pthread_condattr_t *attr);
int pthread_cond_wait(pthread_cond_t *cond pthread_mutex_t *mutex);
int pthread_cond_timedwait(pthread_cond_t * pthread_mutex_t *mutex,
                            const struct timespec *abstime);
int pthread_cond_signal(pthread_cond_t *cond);
int pthread_cond_broadcast(pthread_cond_t *cond);
int pthread_cond_destroy(pthread_cond_t *cond);
int pthread_create(pthread_t *new_thread_ID, const pthread_attr_t *attr,
                    void * (*start_func)(void *), void *arg);
int pthread_detach(pthread_t threadID);
int pthread_join(pthread_t target_thread, void **status);
int pthread_key_create(pthread_key_t *keyp, void (*destructor)(void *value));
int pthread_key_delete(pthread_key_t key);
int pthread_once(pthread_once_t *once_control, void (*init_routine)(void));
int pthread_setspecific(pthread_key_t key, const void *value);
pthread_t pthread_self(void);
void pthread_exit(void *status);
void *pthread_getspecific(pthread_key_t key);
```
### String Handling

```
char *strtok(char *s, const char *delim)
char *strcpy(char *dest, const char *srce)
char *strncpy(char *dest, const char *srce, int count)
int strlen(const char *s)
int strcmp(const char *s1, const char *s2)
int strncmp(const char *s1, const char *s2, int count)
```
#### Time

```
char *asctime(const struct tm *tm);
char *ctime(const time_t *clock);
struct tm *gmtime(const time_t *clock);
struct tm *localtime(const time_t *clock);
time_t time(time_t *tloc);
```
#### Directory Structure

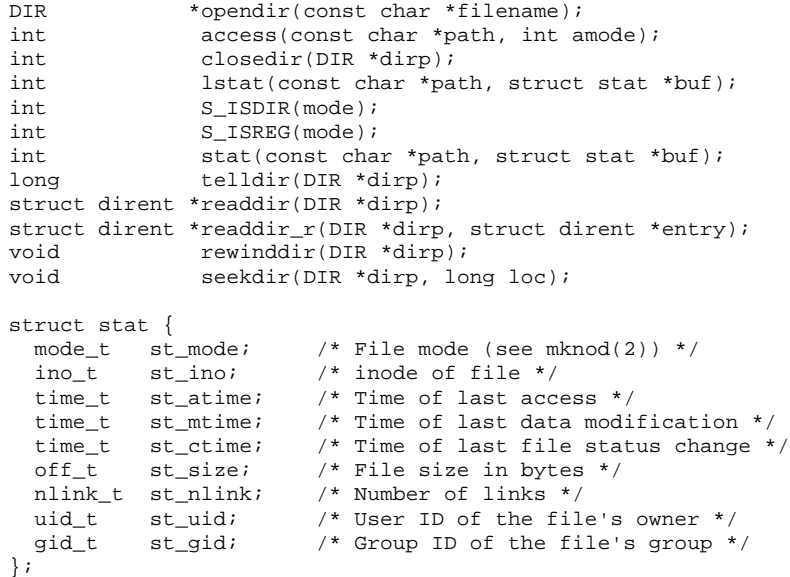

struct timeval { unsigned long tv\_sec ; unsigned long tv\_usec ; }

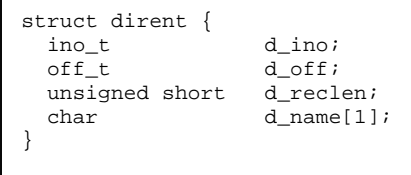